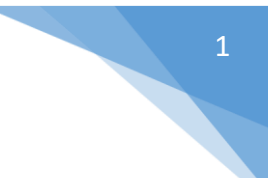

## ➢*How to Pull a Report*

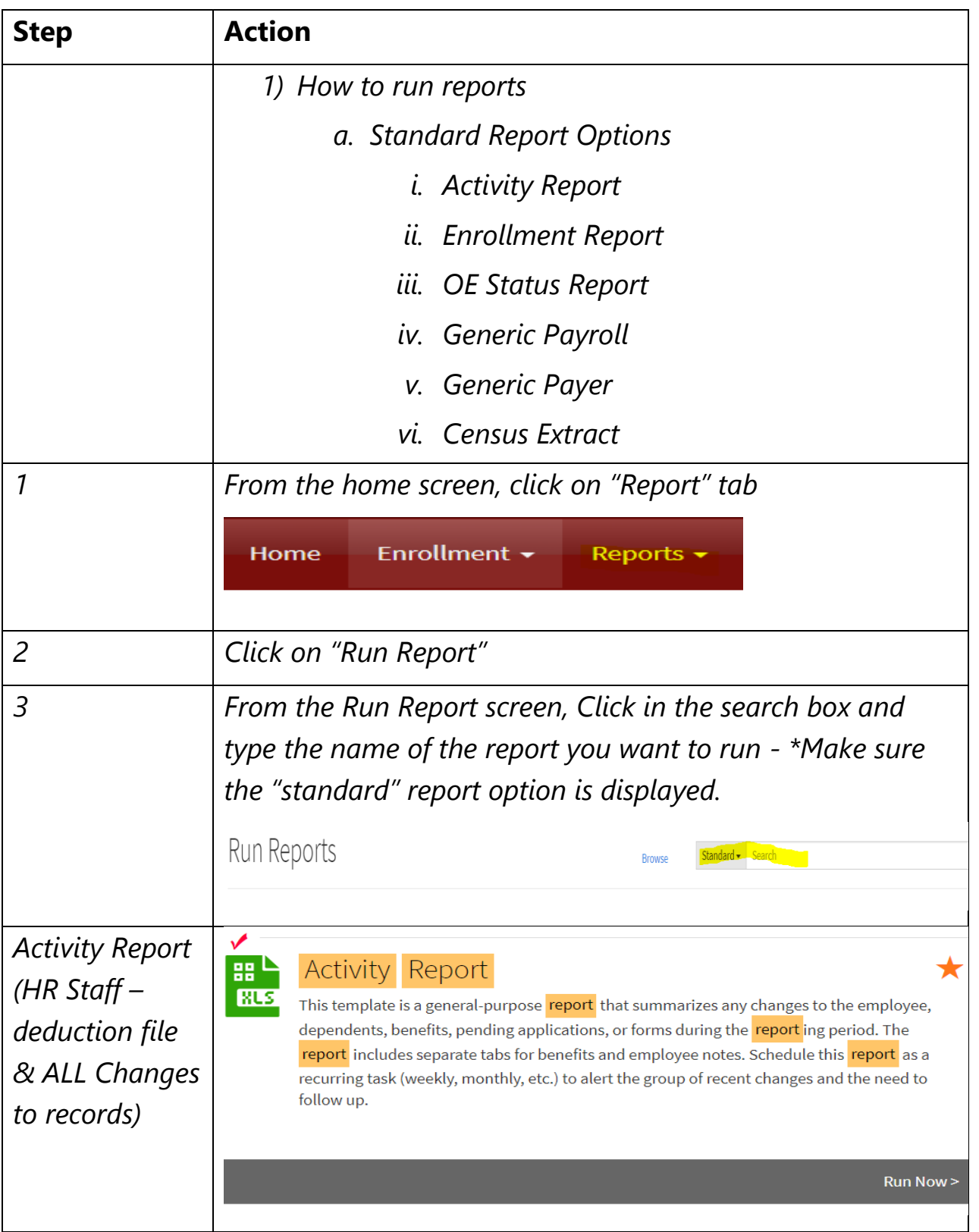

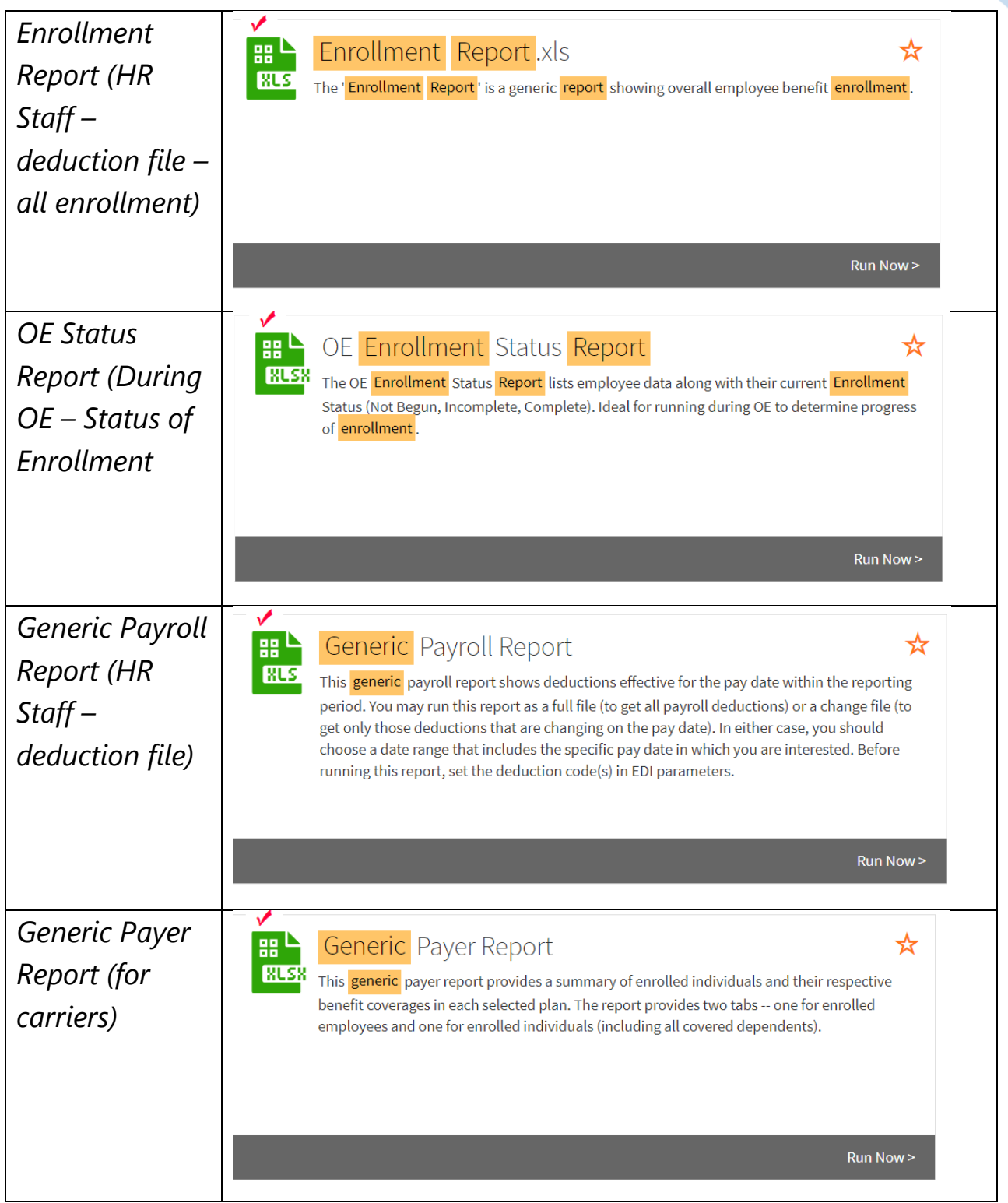

e i

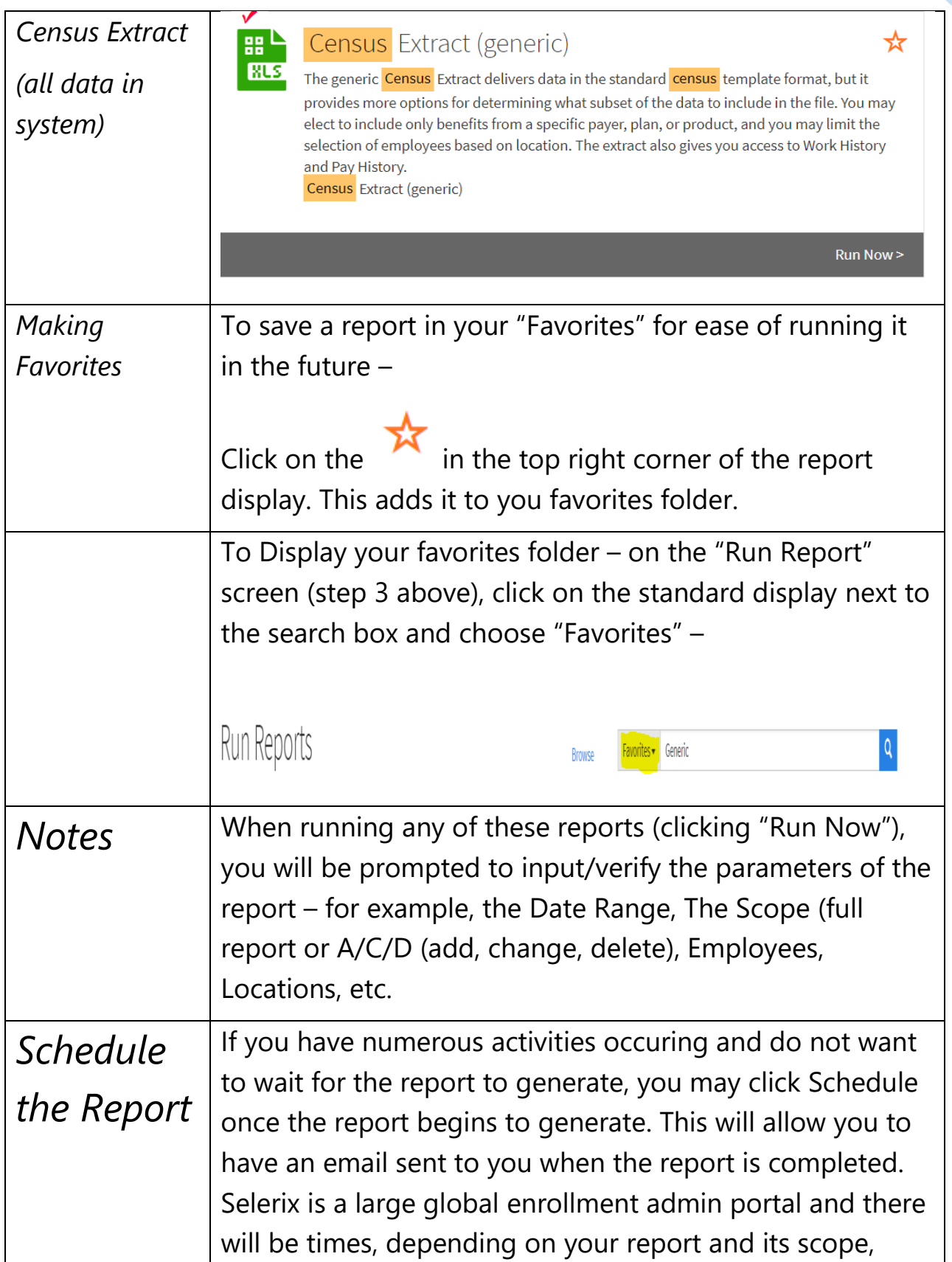

e N

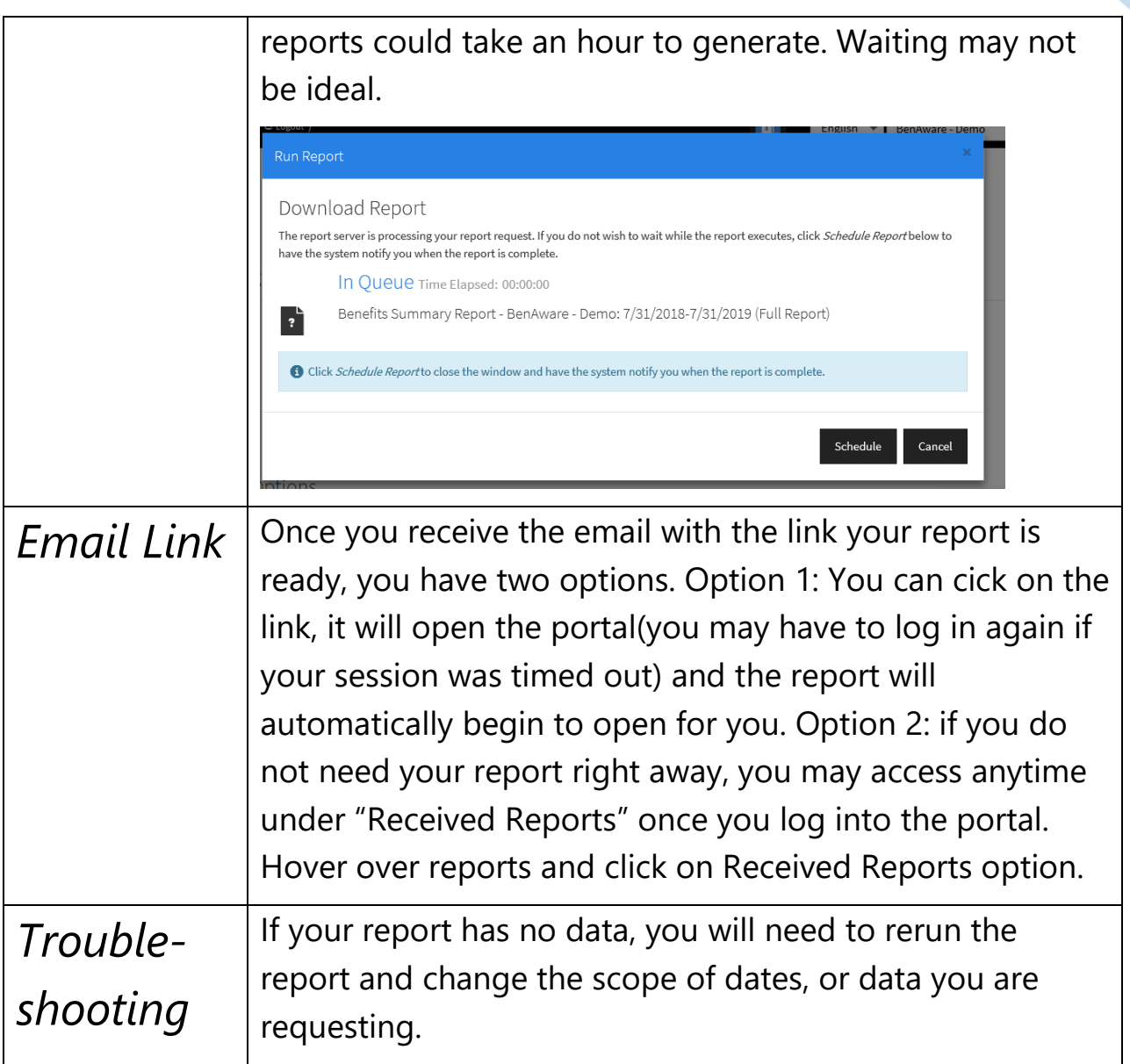